## SQL Stored Procedures

# CS 4750 Database Systems

#### **Stored Procedures**

- Allow business logic to be stored in the database and executed from SQL statements
- Pre-defined operations (collection of pre-compiled SQL statements)
- Can pass input parameters to the procedure
- Can return values

#### Note:

- If your local phpMyAdmin is the same version as phpMyAdmin on the CS server, your local DBMS also supports stored procedures.
- Syntax may vary, depending on DBMS you are using

#### **How Do Stored Procedure Work?**

```
CREATE PROCEDURE cprocedure_name>
    [(IN|OUT <parameter> <datatype>)]

BEGIN
    <local-declarations>
    cprocedure-body>
END;
```

```
CALL   cargument-list> )
```

```
DROP PROCEDURE [IF EXISTS] procedure-name>
```

- Select the database you would like to work on
- You may create a stored procedure using the Routines feature or write SQL manually

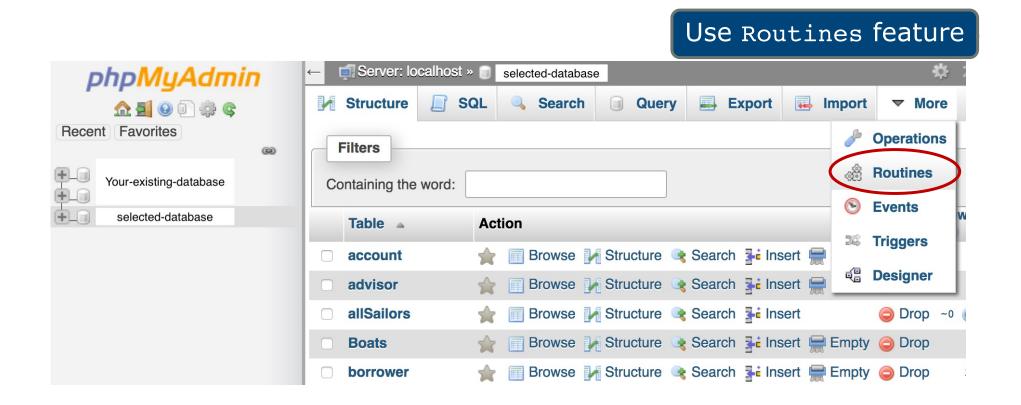

Select Add routine

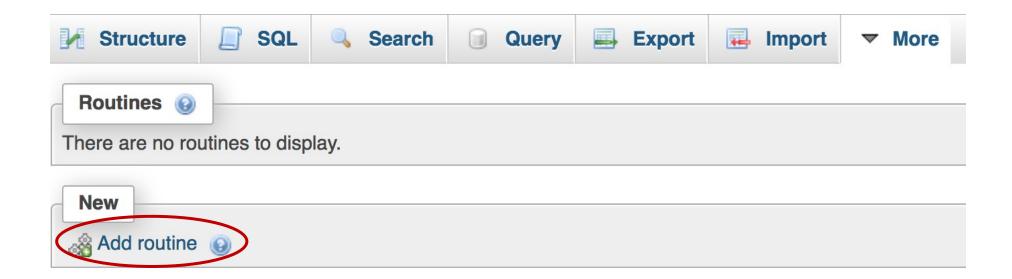

- Enter the procedure
- Then, click the Go button

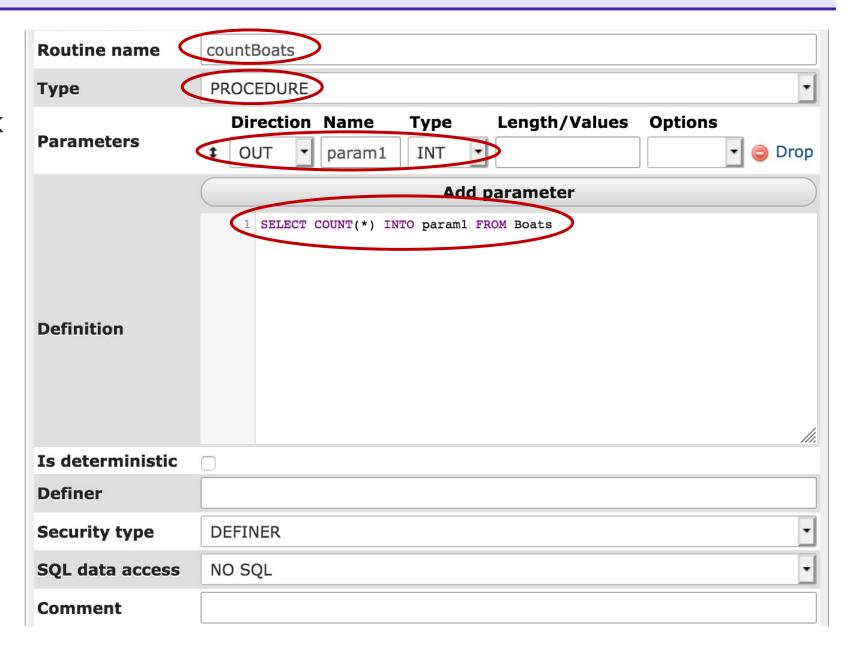

#### Run PROCEDURE (CS Server)

- To run the procedure, under your database, select Procedures
- Locate the procedure you would like to run, select Execute

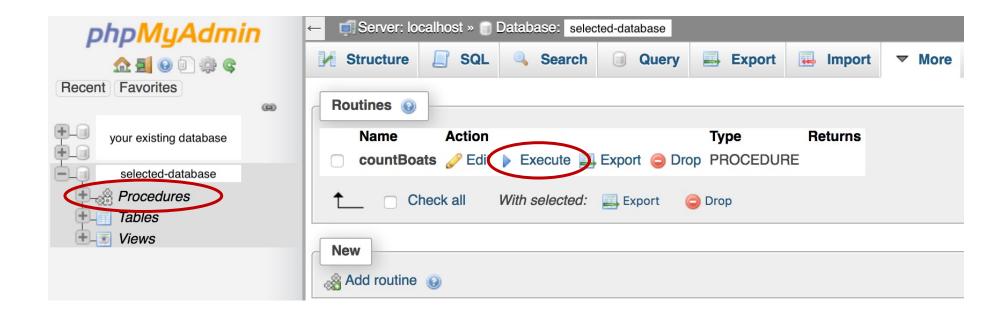

Select sql tab

Use SQL statement

- Enter SQL statement
- Click the Go button

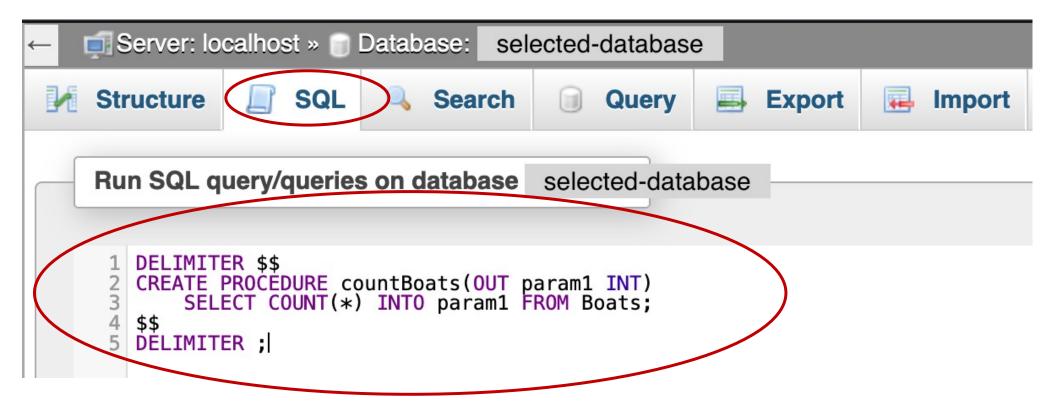

#### Run PROCEDURE (CS Server)

- Select sql tab
- Enter SQL statement
- Click the Go button

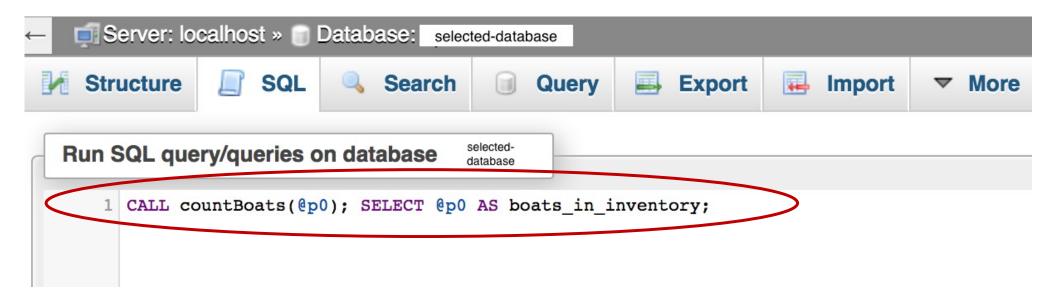

#### **Another Example (CS Server)**

Create a procedure named raiseSalary

Pass two input values and run the procedure

```
SET @p0='62000'; SET @p1='64000';
CALL raiseSalary(@p0, @p1);
```

#### **Create PROCEDURE (GCP)**

- Start your GCP Cloud SQL instance
- Connect to SQL instance (assume, we are using GCP Cloud Shell)
- Login to MySQL
- Enter SQL statement

```
USE cs4750; -- (assume) use a database named cs4750

CREATE PROCEDURE countBoats
(OUT param1 INT)
         SELECT COUNT(*) INTO param1 FROM Boats
$$$
```

#### Run PROCEDURE (GCP)

```
CALL countBoats(@p0);
SELECT @p0 AS boats_in_inventory;
$$
```

#### **Another Example (GCP)**

Create a procedure named raiseSalary

Pass two input values and run the procedure

```
SET @p0='62000'; SET @p1='64000';
CALL raiseSalary(@p0, @p1);
$$
```